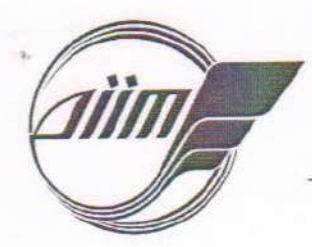

## МІНІСТЕРСТВО ОСВІТИ І НАУКИ УКРАЇНИ

Дніпровський національний університет залізничного транспорту імені академіка В. Лазаряна

Навчально-науковий центр «Мости та тунелі» Кафедра «Транспортна інфраструктура»

**BATBEP AXAIO** Перший проректор Б. Є. Боднар 2021 p.

# **РОБОЧА ПРОГРАМА**

навчальної дисципліни

### СИСТЕМИ АВТОМАТИЗОВАНОГО ПРОЕКТУВАННЯ ЗАЛІЗНИЦЬ

Рівень вищої освітитретього (освітньо-науковий)

вибіркова Статус дисципліни -

 $O6c$ <sub>sr</sub> $-$ 

3 кредити ЄКТС

Дисципліна є компонентою освітньої програми:

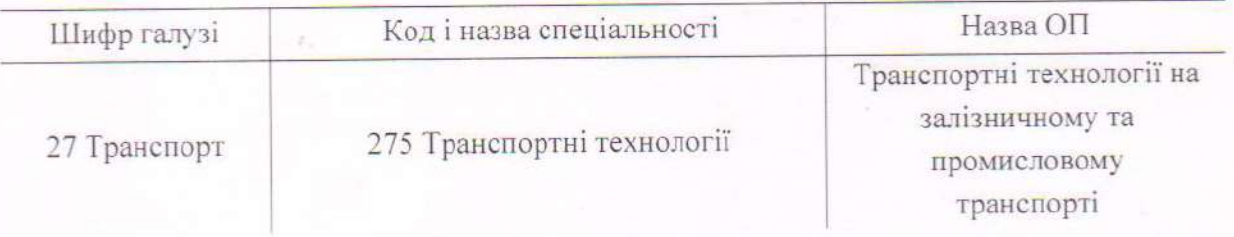

Форма підсумкового контролю - залік

м. Дніпро-2021

Розробник робочої програми д-р техн. наук

they

М. Б. Курган

Робочу програму розглянуто та схвалено на засіданні кафедри «Транспортна інфраструктура»

« Нв » ОД 2021 р. протокол № 1

Завідувач кафедри д-р техн. наук

О. Л. Тюткін

Розглянуто та схвалено вченою радою ННЦ «Мости та тунелі» «  $d6$  » Od 2021 p. протокол  $N_2$  3

Голова вченої ради доцент

18

М. М. Попович

ПОГОДЖЕННЯ:

Зав. аспірантурою

 $R_{-}$ 

Г. Ю. Чорна

Робоча програма дисципліни відповідає нормативам навчального плану

Начальник навчального відділу " d6 " od 2021 p.

Л. Є. Андрашко

Робоча програма дисципліни відповідає вимогам нормативно-методичних документів

Навчально-методичний відділ « 26 » 02 2021 p.

С. М. Гончаренко

1 Мета навчальної дисципліни

Основними напрямками вивчення даної дисципліни є теоретичні та практичні основи сучасної комп'ютерної та вимірювальної техніки; сучасні системи автоматизованого проектування (САПР), що використовуються при проектуванні залізниць; основи САПР та їх роль в прискоренні науково-технічного прогресу, в підвищенні ефективності виробництва та якості проектів.

Метою дисципліни є досягнення компетентностей, які основані на зазначених в освітньо-професійній програмі (ОП):

1. Здатність до абстрактного мислення та аналізу співвідношення наукової раціональності та ірраціональних чинників соціокультурного буття людства, проблем сучасної постнекласичної науки та засобів їх вирішення на основі новітніх методів та пізнавальних інструментів в інформаційну епоху

2. Здатність комунікувати з колегами, ширшою науковою спільнотою та суспільством у цілому щодо своєї експертної сфери

3. Здатність застосовувати системний підхід до вирішення науково-технічних завдань у галузі систем і технологій залізничного та промислового транспорту.

4. Здатність до аналізу, обговорення та оцінювання наукових робіт і проектів у галузі систем і технологій залізничного та промислового транспорту.

5. Здатність застосовувати відповідні математичні методи, комп'ютерні технології, а також засади стандартизації та сертифікації для розв'язання складних завдань у галузі систем і технологій залізничного та промислового транспорту.

6. Здатність застосовувати комплексний підхід до вирішення експериментальних завдань із застосуванням засобів інформаційно-вимірювальної техніки та відповідного програмного забезпечення.

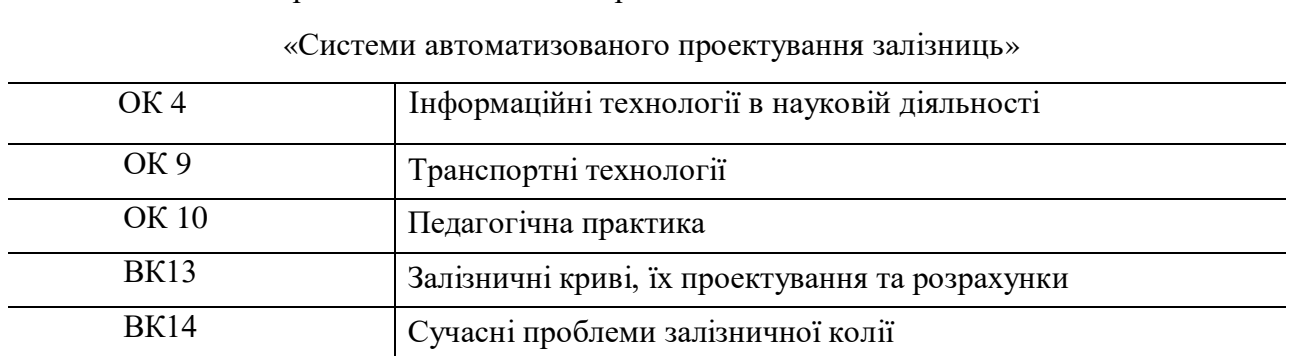

**2 Міждисциплінарні зв'язки**

Перелік дисциплін які потрібні для вивчення дисципліни

### Дисципліни, вивчення яких спирається на дисципліну **«Системи автоматизованого проектування залізниць»**

ОК9 Гранспортні технології

### **3 Очікувані результати навчання**

Дисципліна **«**Системи автоматизованого проектування залізниць**»** повинна забезпечити такі результати навчання (згідно з ОП).

1.7 Програмні результати навчання (ПРН)

ПРН 08. Вміння застосовувати інформаційно-інноваційні методи та технології в науковій діяльності з питань систем та технологій на залізничному та промисловому транспорті.

ПРН 11. Вміння визначати раціональні параметри транспортних систем та засобів для організації перевезень вантажів та пасажирів.

ПРН 12. Здатність передбачати та комплексно оцінювати вплив зміни транспортних технологій на умови функціонування залізничних та промислових систем транспорту, транспортних засобів та окремих їх елементів.

ПРН 13. Володіння навичками обґрунтовано обирати та розробляти математичні моделі для процесів, які відбуваються у системах залізничного та промислового транспорту.

Очікуванні результати навчання (ОРН), які повинні бути досягнуті після опанування дисципліни **«**Системи автоматизованого проектування залізниць**»**

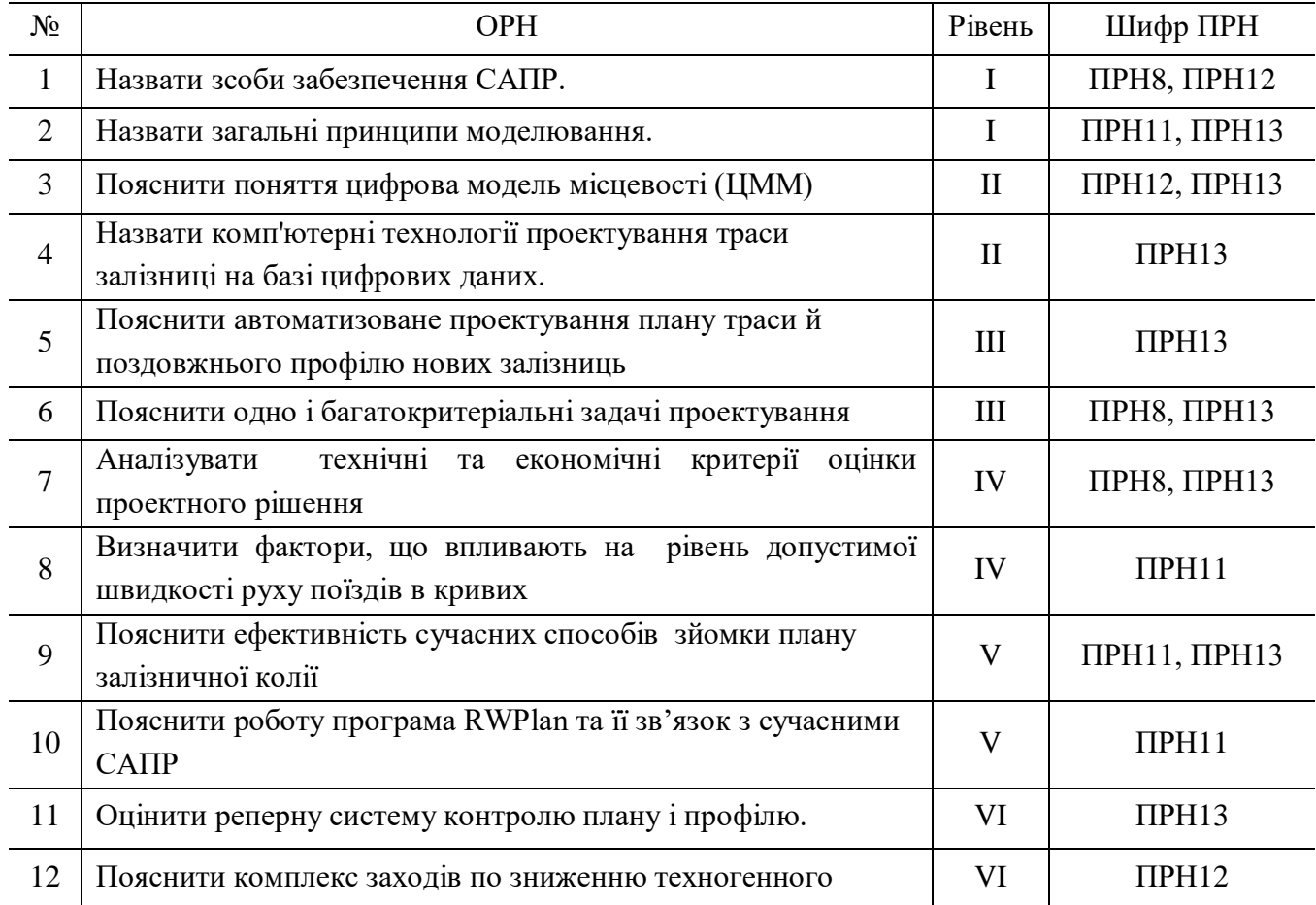

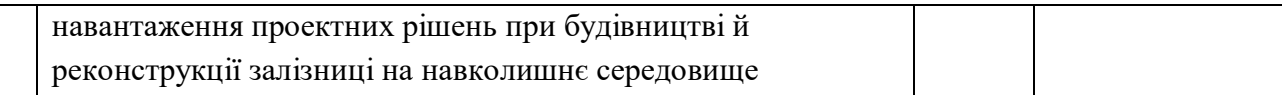

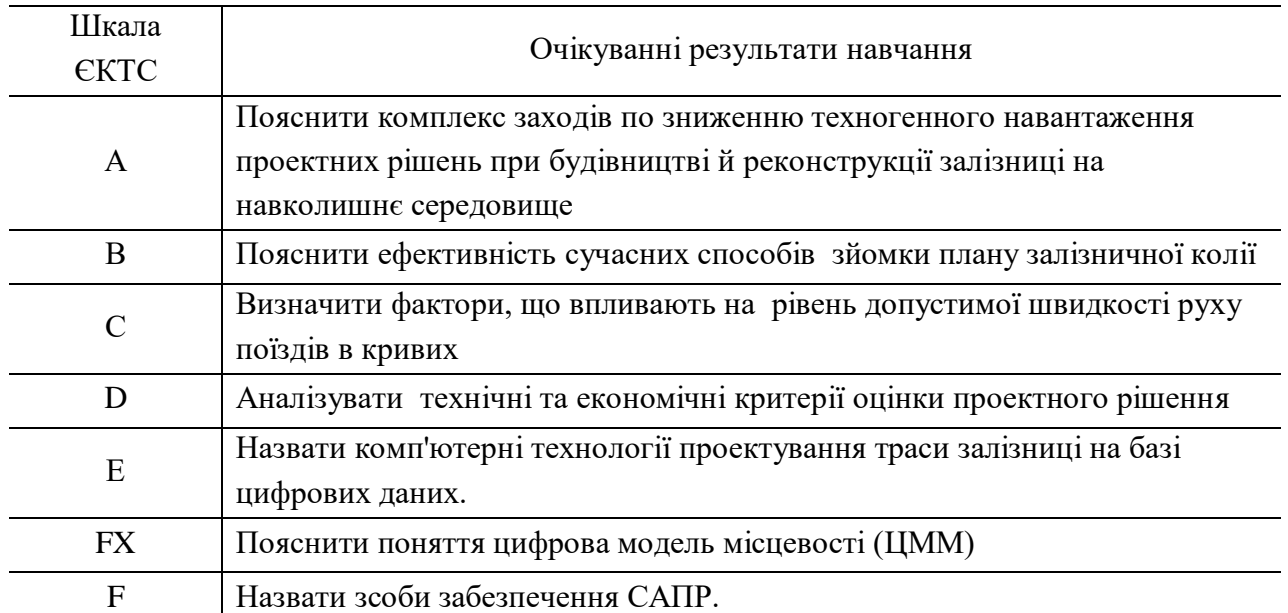

# **4 Критерії оцінювання результатів навчання**

Досягнення вищих оцінок за шкалою ЄКТС базується на досягнутих нижчих.

### **Співставлення шкал оцінювання**

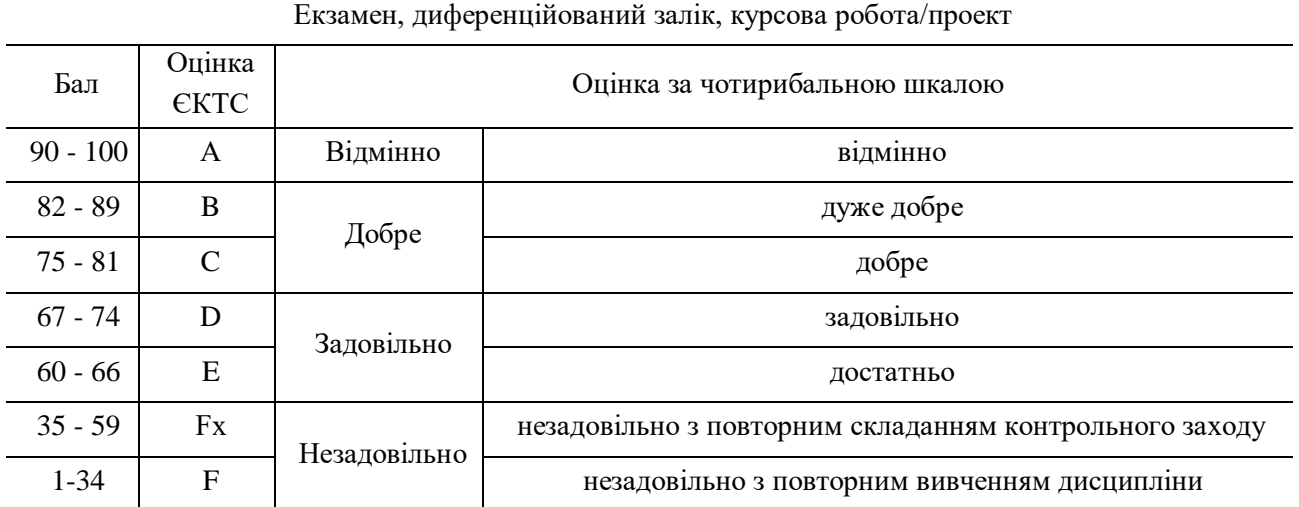

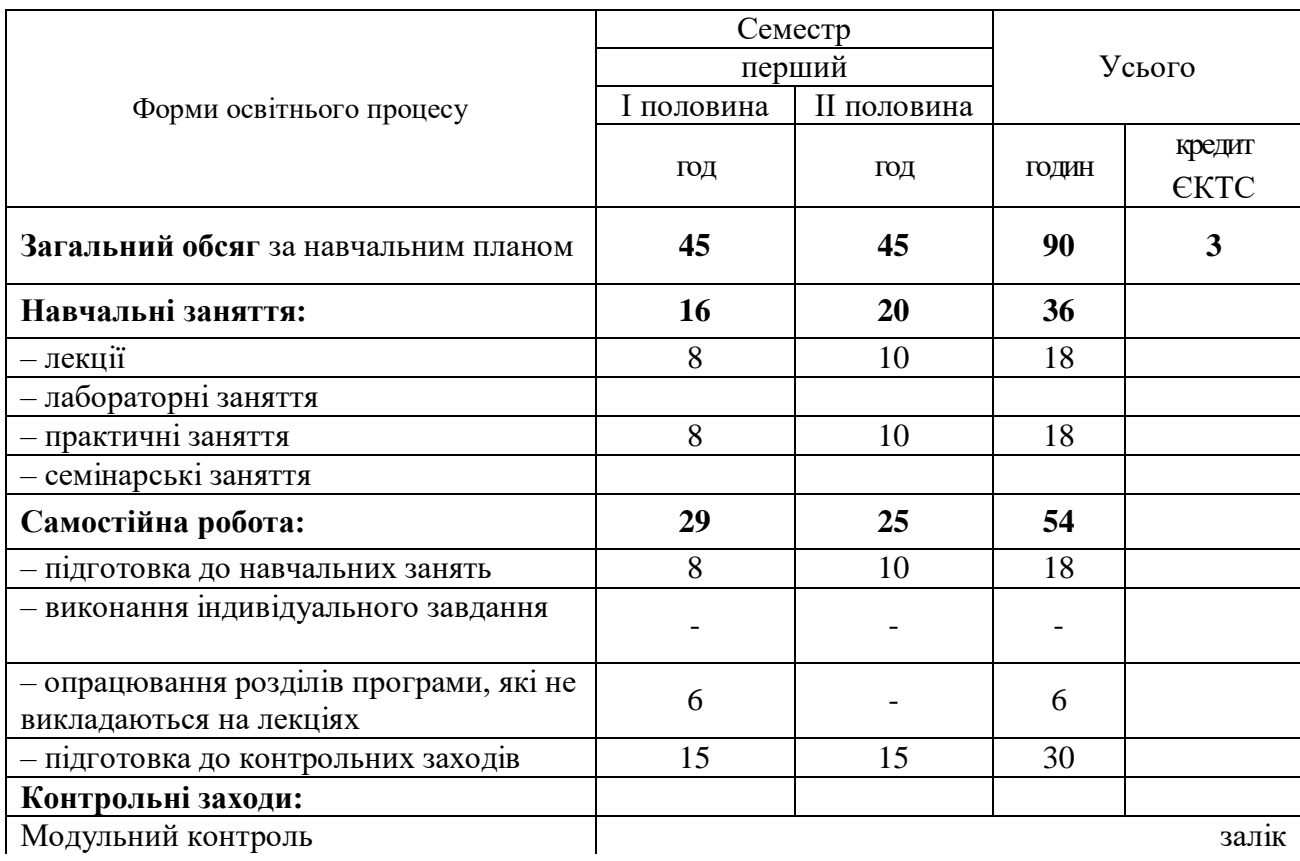

# **6 Розподіл навчального часу для денної форми навчання**

**7 Зміст дисципліни**

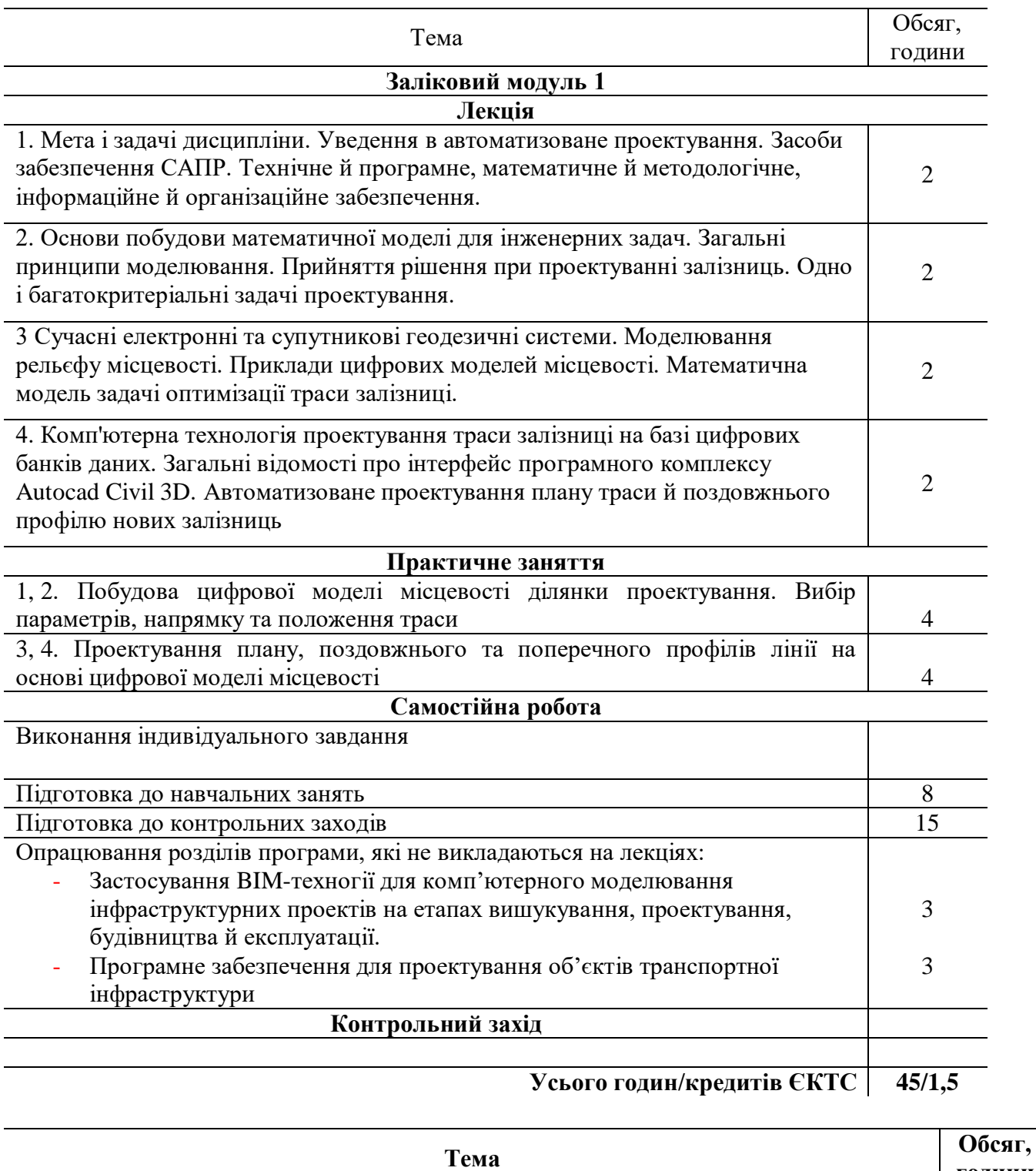

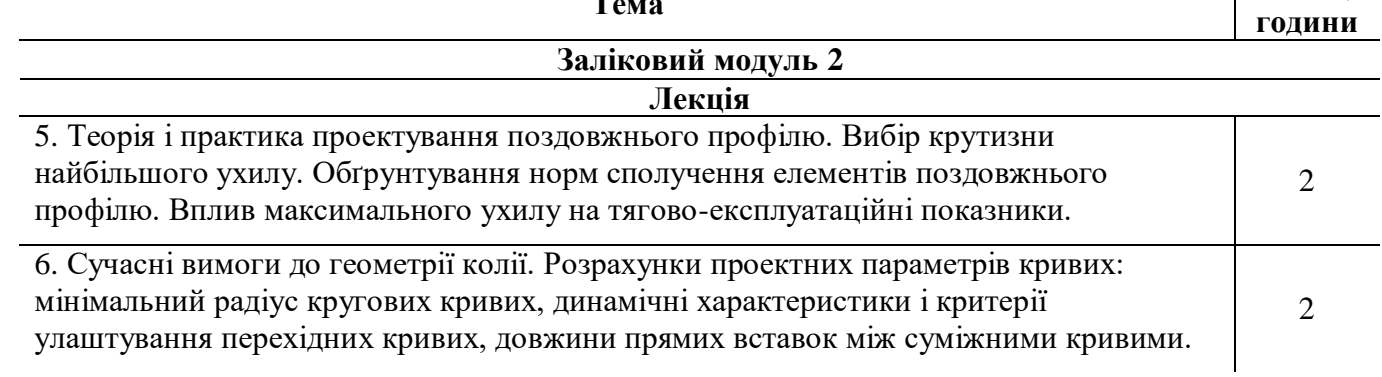

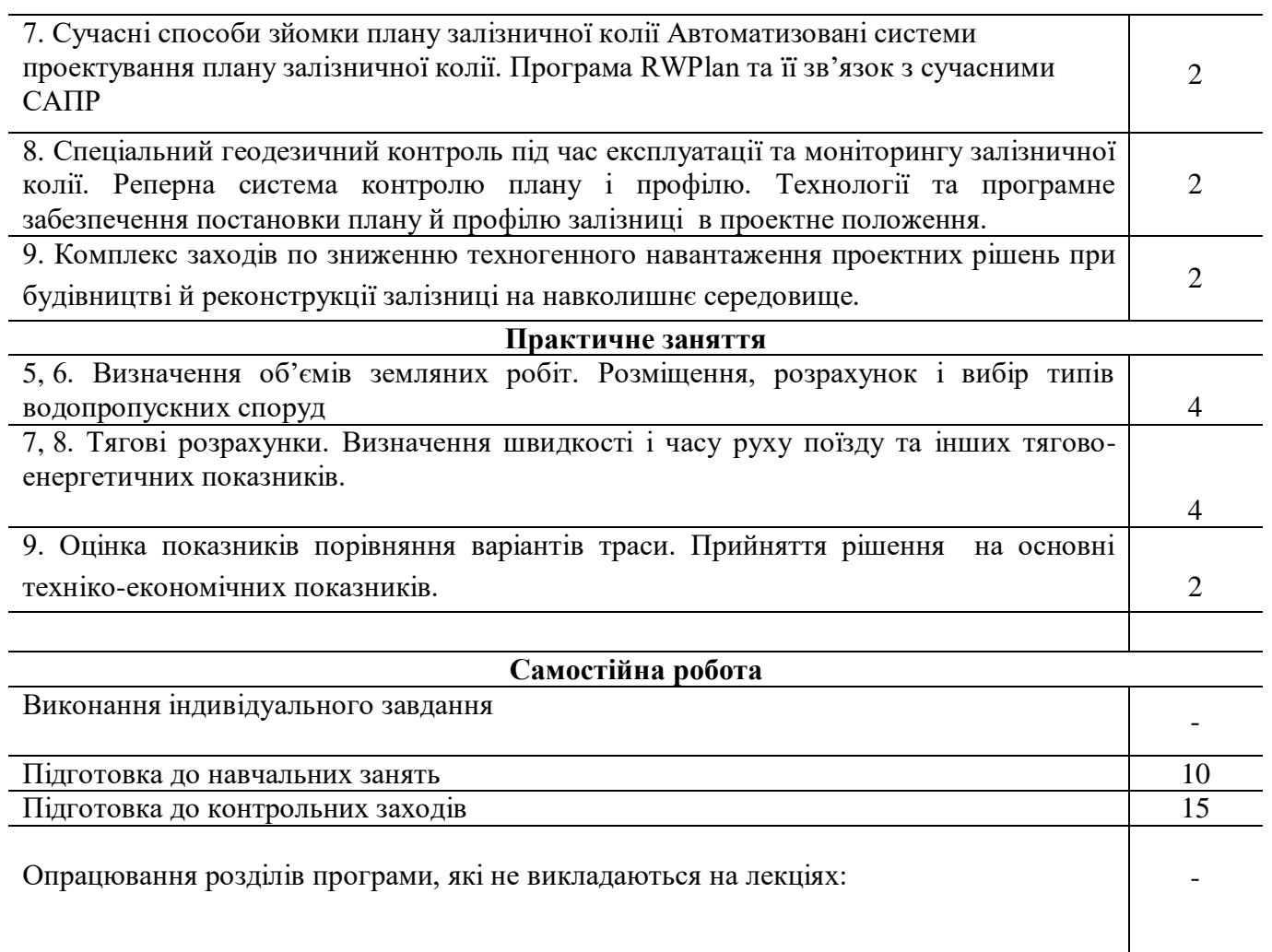

**Контрольний захід**

**Усього годин/кредитів ЄКТС 45/1,5**

### **8 Складова робочої програми дисципліни для заочної форми навчання**

Дисципліна **«**Системи автоматизованого проектування залізниць**»** Кафедра <u>«Транспортна інфраструктура»</u>

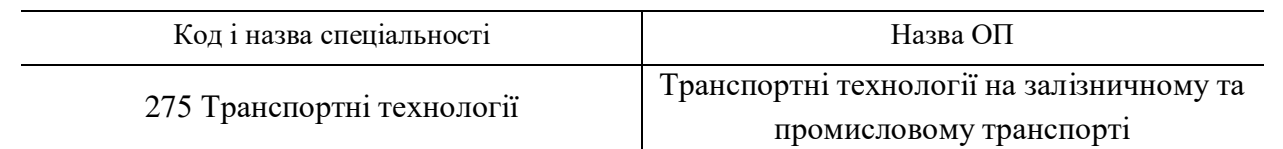

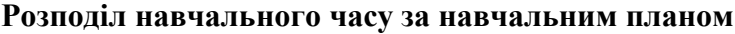

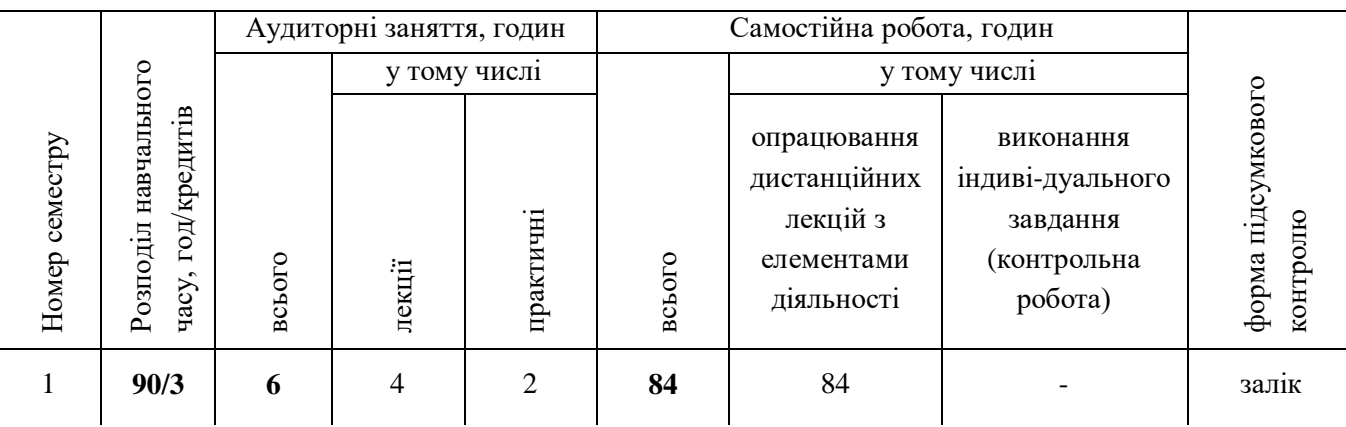

# **Календарний план навчальних занять і робіт**

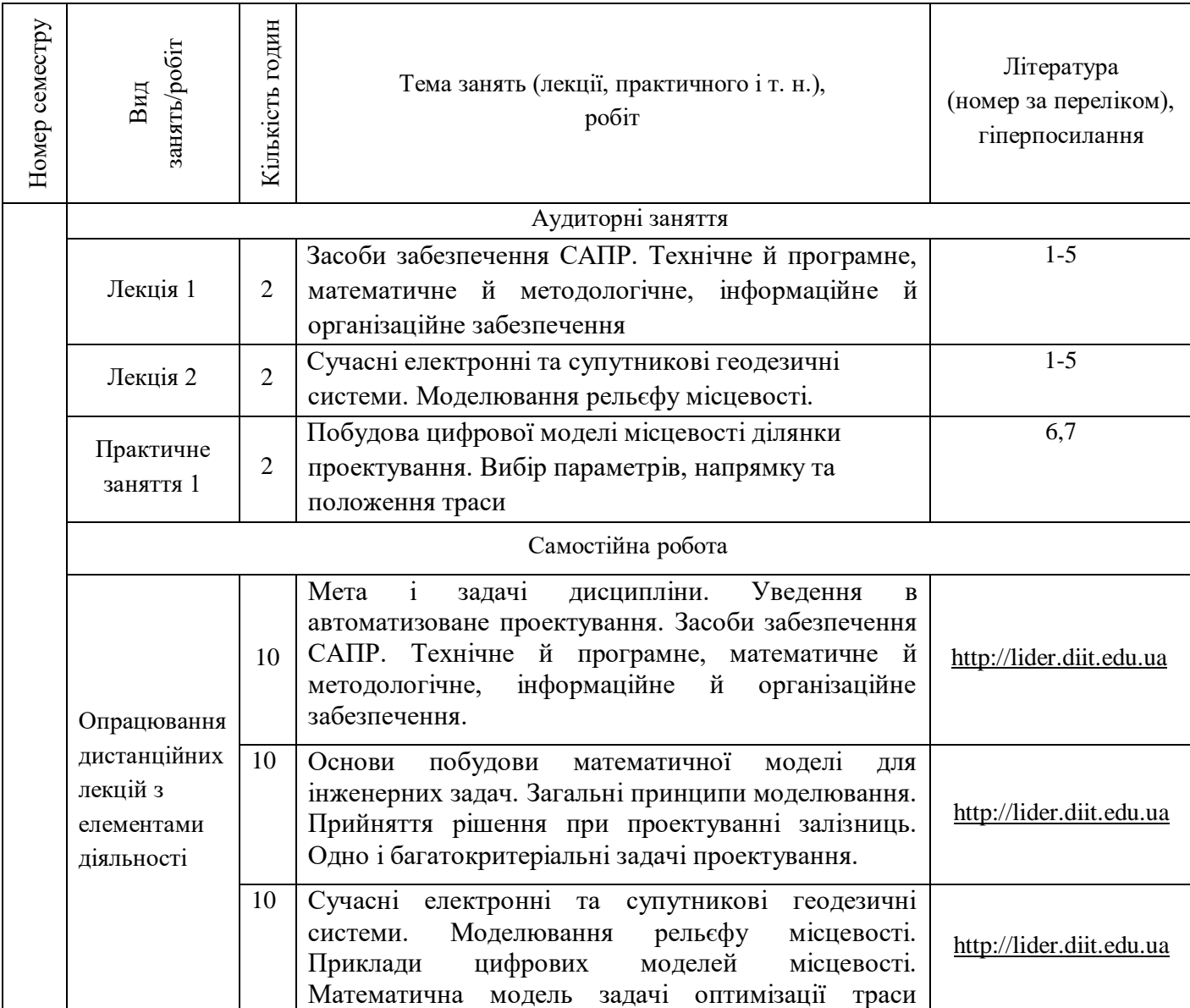

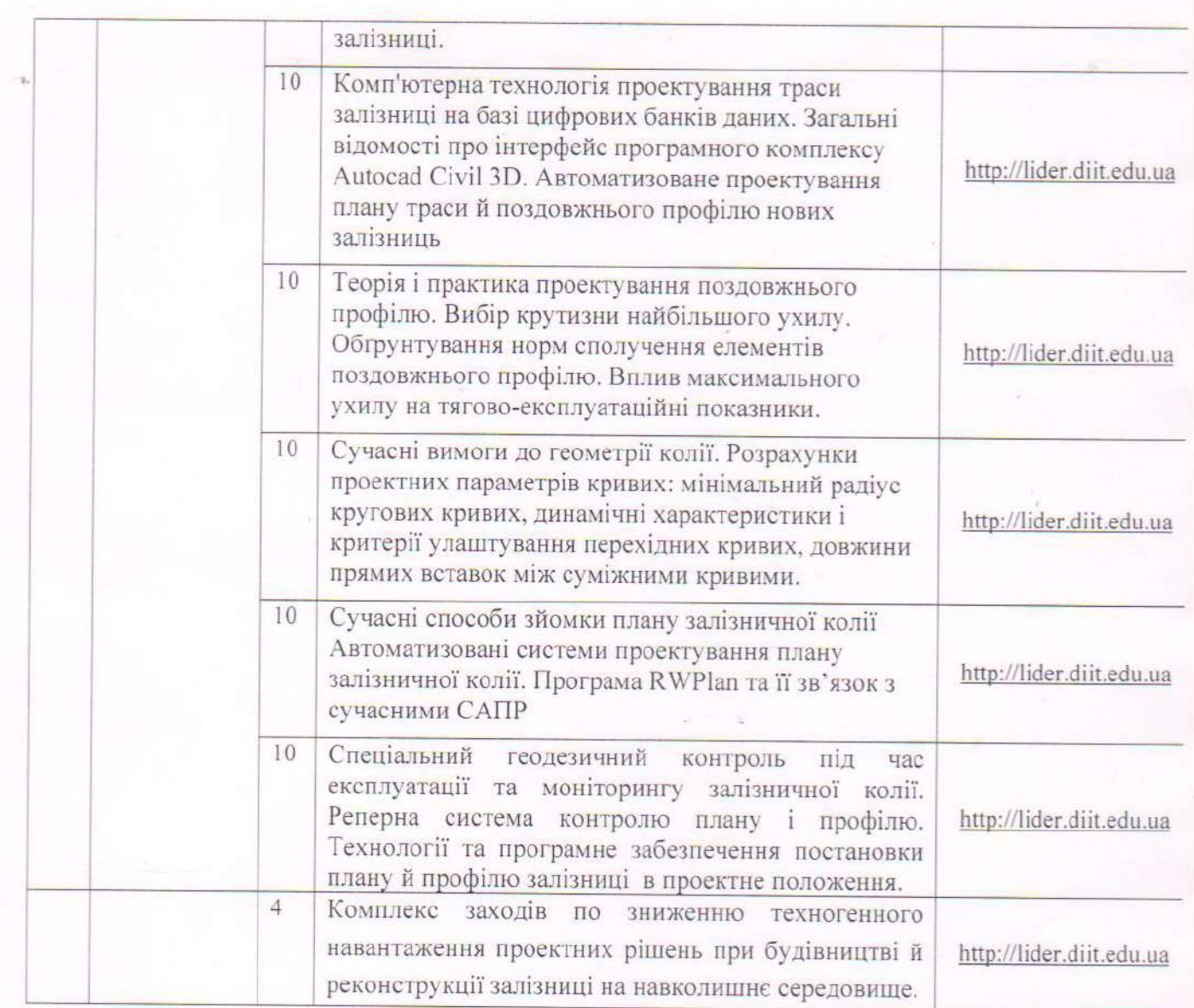

Укладач Зав. кафедри  $HB$ 

д.т.н. Курган М. Б. «<u>/6» 02</u> 2021 р. д.т.н. Тюткін О.Л. <u>« 6» 02</u> 2021 р.  $=$  Андрашко Л. Є. "26 " Oh 2021 p.

#### **9 Методи навчання**

**Лекція** використовується для формування та розкриття теоретичних положень дисципліни «Системи автоматизованого проектування залізниць». На лекції застосовується бесіда та евристична бесіда із системою заздалегідь визначених питань, які сприяють активному засвоєнню фактів, нових понять та закономірностей. Під час проведення більшості лекцій (для яких це доречно за змістом матеріалу) використовується демонстраційне та мультимедійне обладнання.

Кожна наступна лекція починається з опрацювання матеріалу попередньої. Подача нового матеріалу складається з трьох частин: вступної, основної та заключної. У вступній частині формується тема, мета й актуальність матеріалу лекції. Основна частина дає всебічний аналіз питання. У заключній частині коротко аналізуються розглянуті під час лекції проблеми, формулюються висновки і визначаються завдання для самостійної роботи. Наприкінці оголошується тема наступної лекції.

**Підготовка до лекції** передбачає опрацювання матеріалу попередньої лекції за конспектом, підручниками [1-4], системою дистанційного навчання «MOODLE» [9].

**Практичні заняття** застосовуються для оволодіти прийомами та методами вирішення завдань автоматизованого проектування (САПР), що використовуються при проектуванні залізниць. Практичні заняття починаються з пояснення вирішення практичних розрахункових задач на конкретних прикладах. Далі студентами виконується розв'язування контрольних завдань з наступним обговоренням та оцінюванням.

**Підготовка до практичних занять** передбачає опрацювання лекційного матеріалу та розбір типових задач, приклади розв'язання яких знаходяться в електричному ресурсі [8] та в СНД «MOODLE» [9] («Практичне заняття»).

**Опрацювання розділів програми**, які не розглядаються під час лекцій, передбачає підготовку студентами конспекту відповідних тематичних питань. Для цього використовуються підручники [1-4] та нормативні документи [5], додаткові літературні джерела [6,7], мережеві інтернет-ресурси [8, 10,11], СДН «MOODLE» [9].

**Підготовка до модульного контролю** передбачає опрацювання теоретичних питань, та виконання тестів для самоконтролю.

#### **10 Методи оцінювання**

Семестровий диференційований залік виставляється на підставі результатів поточних контролів.

За порушення академічної доброчесності (списування, обман) студент може бути притягнений до академічної відповідальності у вигляді повторного проходження оцінювання.

### **Рекомендована література**

1. Теоретичні основи впровадження високошвидкісного руху поїздів в Україні : монографія / М. Б. Курган, Д. М. Курган. –Дніпро: Вид-во ДНУЗТ, 2016. – 283 с.

2. Проектування і розрахунки конструкцій залізничної колії. Підручник для вищих навчальних закладів в 2-х томах: / Е.І. Даніленко, В.М. Молчанов, М.Б. Курган та ін. За ред. Е.І. Даніленка. – К.: «Хай-Тек Прес», 2019. – 344 с.

3. Правила визначення підвищення зовнішньої рейки і встановлення допустимих швидкостей в кривих ділянках колії ЦП-0236 / М.Б. Курган, А.М. Орловський, О.М. Патласов та ін. – К., 2011. – 52 с.

4. Інструкція з улаштування та утримання колії залізниць України. ЦП-0269 / Е. І. Даніленко, А. М. Орловський, О. М. Патласов, М. І. Карпов, В. П. Шраменко, О. І. Бєлорусов, В. О. Яковлєв, В. М. Молчанов, К. В. Корноухова, М. Б. Курган, Д.

5. Державні будівельні норми України. Споруди транспорту. Залізниці колії 1520 мм. Норми проектування. ДБН В.2.3-19:2018. – К.: Мінрегіон, 2018. - 129 с.

6. Учебно-практическое пособие: «Система CREDO ТОПОПЛАН Создание цифровой модели местности и выпуск топографических планов». – Минск: СП "Кредо-Диалог". 2005. – 152 с.

7. Проектування реконструкції поздовжнього профілю [Текст]: Метод. вказівки / М.Б. Курган, О.В. Гоц, Д.М. Курган. – Д.: Дніпропетр. нац. ун-т залізн. трансп. ім. акад. В. Лазаряна, 2005. – 28 с.

### **Інформаційні ресурси**

8. Науково-технічна бібліотека університету. Режим доступу: **<https://library.diit.edu.ua/uk>**

9 **Курган М. Б. Дистанційний курс. Системи автоматизованого проектування/ [http://lider.diit.edu.ua](http://lider.diit.edu.ua/)**

10. CREDO-DIALOG [Электронный ресурс] / [http://www.credo](http://www.credo-dialogue.com/software/list_programs/credo_)[dialogue.com/software/list\\_programs/credo\\_](http://www.credo-dialogue.com/software/list_programs/credo_)

11. Науковометрична база Scopus. Режим доступу: [https://www.scopus.com](https://www.scopus.com/)